## Sur votre espace famille :

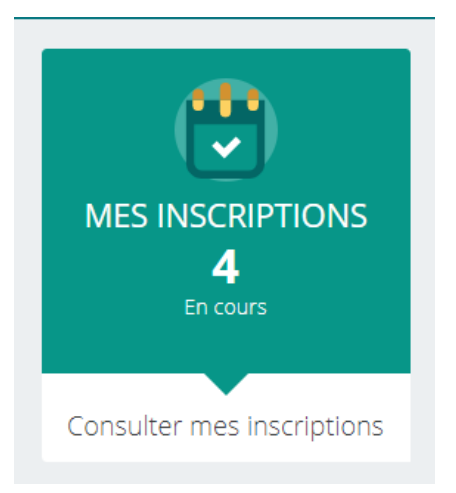

## Sélectionner le parent référent

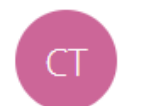

**CENDRILLON TEST** 1 inscription

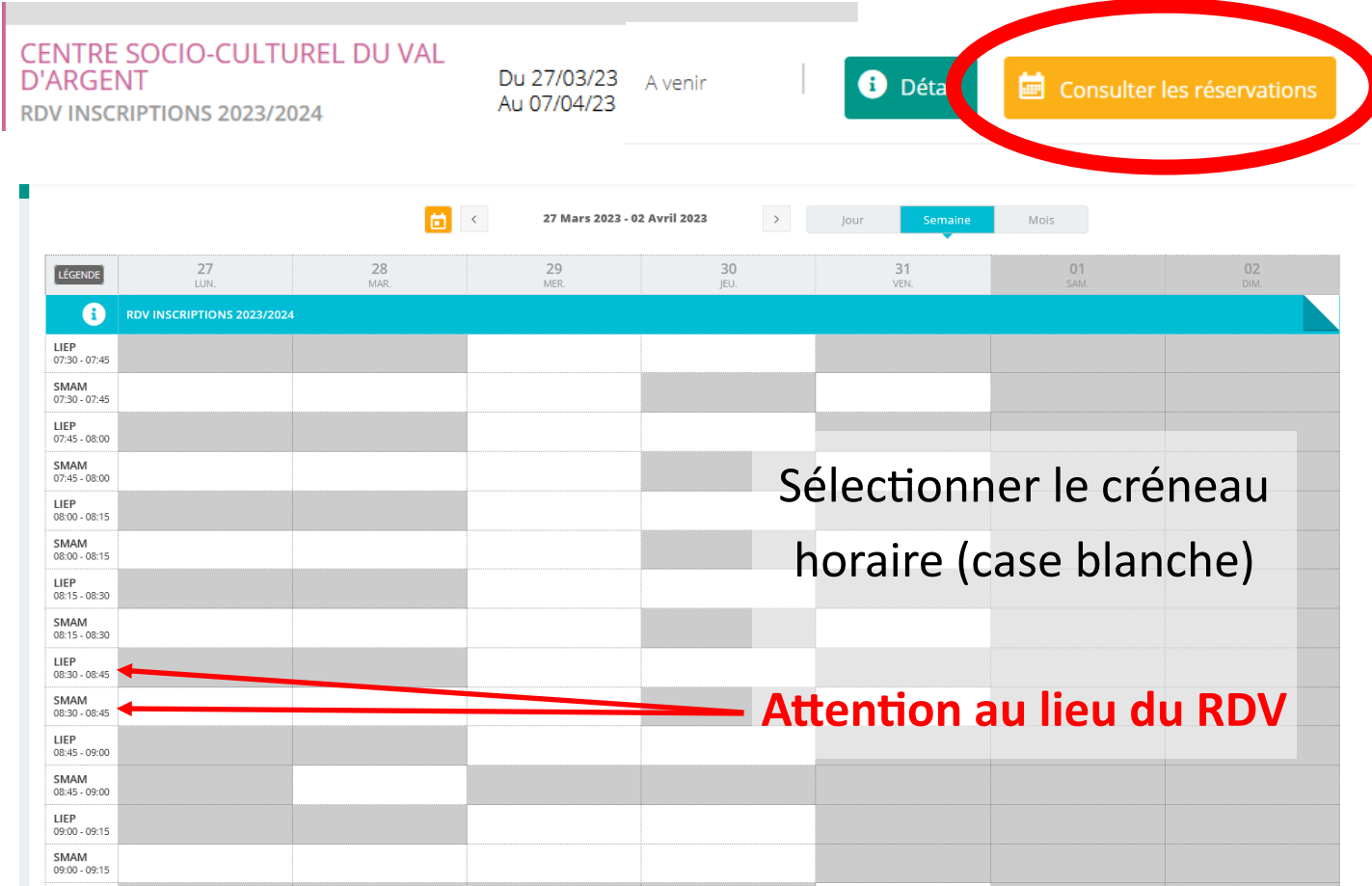

N'oubliez pas d'enregistrer votre sélection